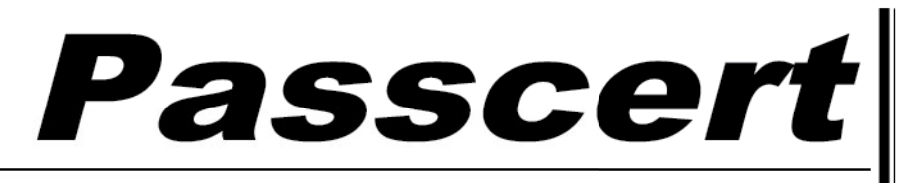

**Higher Quality, better service!** 

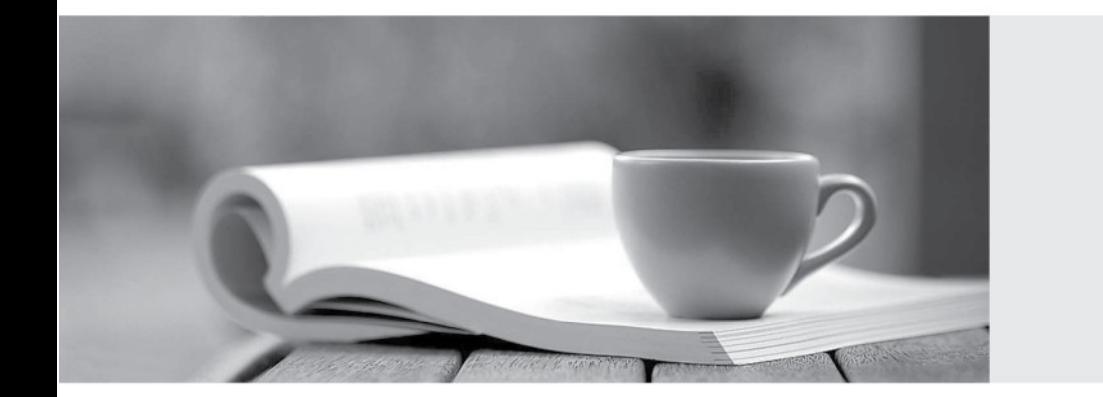

**Http:/[/www.passcert.com](http://www.passcert.com)**

Q&A

We offer free update service for one year.

# **Exam** : **PT0-002**

### **Title** : CompTIA PenTest+ Certification Exam

# **Version** : DEMO

1.Which of the following tools would be MOST useful in collecting vendor and other security-relevant information for IoT devices to support passive reconnaissance?

- A. Shodan
- B. Nmap
- C. WebScarab-NG
- D. Nessus
- **Answer:** B

2.Which of the following types of information should be included when writing the remediation section of a penetration test report to be viewed by the systems administrator and technical staff?

- A. A quick description of the vulnerability and a high-level control to fix it
- B. Information regarding the business impact if compromised
- C. The executive summary and information regarding the testing company
- D. The rules of engagement from the assessment

#### **Answer:** B

3.A penetration tester who is conducting a vulnerability assessment discovers that ICMP is disabled on a network segment.

Which of the following could be used for a denial-of-service attack on the network segment?

- A. Smurf
- B. Ping flood
- C. Fraggle
- D. Ping of death

#### **Answer:** A

### **Explanation:**

Reference: https://resources.infosecinstitute.com/topic/icmp-attacks/

4.An assessment has been completed, and all reports and evidence have been turned over to the client. Which of the following should be done NEXT to ensure the confidentiality of the client's information?

- A. Follow the established data retention and destruction process
- B. Report any findings to regulatory oversight groups
- C. Publish the findings after the client reviews the report
- D. Encrypt and store any client information for future analysis

#### **Answer:** D

5.A penetration tester was able to gain access successfully to a Windows workstation on a mobile client's laptop.

Which of the following can be used to ensure the tester is able to maintain access to the system?

- A. schtasks /create /sc /ONSTART /tr C:\Temp\WindowsUpdate.exe
- B. wmic startup get caption,command
- C. crontab –l; echo "@reboot sleep 200 && ncat –lvp 4242 –e /bin/bash") | crontab 2>/dev/null
- D. sudo useradd –ou 0 –g 0 user

#### **Answer:** B